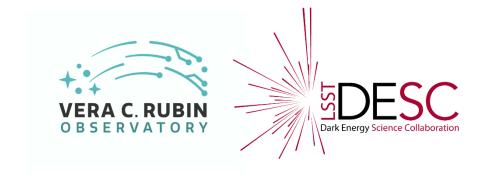

# Tests of bias corrections using the stack

Thibault Guillemin
With help from Dominique Boutigny

June 29, 2022

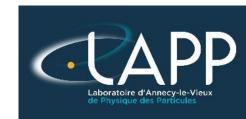

#### Context

- Strategy for bias correction in deep discussion since a few months
   Presentations by Thibault, Jim, Aaron, Pierre
- Need (at minimum) to understand what is implemented in DM and how the corrections are precisely applied
  - → Useful to be able to test alternatives directly in DM
- My first step goals:
  - Understand ISR
  - Be able to run modified ISR on BOT data (using gen3 butler)
  - → master bias and overscan correction methods

#### Concrete goals:

- 1) 2D overscan correction
- 2) Build and apply a master dark

# Instrument Signature Removal steps in DM Stack

- ISR steps in DM as of July 2020
  - integer-to-float conversion
  - saturation and suspect pixel masking
  - overscan subtraction
    - · Optional: Apply crosstalk correction here before CCD assembly, and before trimming
  - · CCD assembly of individual amplifiers
  - bias subtraction
    - Note: Calibration products construction (master bias, master dark, master flat).
  - · variance image construction
  - linearization of nonlinear response
  - crosstalk correction
  - mask defects, edges, nan's, etc.
  - brighter-fatter correction
  - dark subtraction
  - fringe correction
  - stray light subtraction
  - flat correction
  - apply gains
    - Optional: Fringe Correction after flat
  - vignette calculation
  - attach transmission curve
  - illumination correction

Overscan substraction

Master bias substraction (mean over n bias images)

## Butler gen3

- Very useful documentation from Dominique
- Using SQlite3 for now
- PostgreSQL: account created but not yet used
- Ingestion OK
   Preparing full ingestion of Run 5 data (Slurm)
- 2) Calibrations added OK
- 3) Check (by hand) of corrected .FITS files OK

```
LSSTCam/calib
LSSTCam/calib/unbounded
LSSTCam/raw/all
u/tguillem/DM-30000/biasGen.21062022a
u/tguillem/DM-30000/biasGen.21062022a/20220621T085649Z
u/tguillem/DM-30000/biasGen.21062022a/20220624T093758Z
u/tguillem/master dark 0
u/tguillem/master dark 0/20220621T090619Z
u/tguillem/master dark 0/20220621T090653Z
u/tguillem/master dark 0/20220621T090913Z
u/tguillem/master dark no bias 0
u/tguillem/master dark no bias 0/20220624T090458Z
u/tguillem/master dark no bias 0/20220624T092733Z
u/tguillem/master dark no bias 2
u/tguillem/master dark no bias 2/20220624T122005Z
u/tguillem/master dark no bias 3
u/tguillem/master_dark_no_bias_3/20220624T123125Z
DatasetType('bias', {instrument, detector}, ExposureF, isCalibration=True)
DatasetType('camera', {instrument}, Camera, isCalibration=True)
```

## Setup

Isst\_distrib/w\_2022\_19
 with local packages:
 ip\_isr
 cp\_pipe
 cp\_verify

Working area: /sps/lsst/users/tguillem/Rubin/stack/w\_2022\_19/tests\_isr

Fork of ip\_isr:

https://github.com/tguillemLSST/ip\_isr

Run 5 BOT data ingested with butler gen3: /sps/lsst/groups/FocalPlane/SLAC/run5/butler/gen3/

## Overscan corrections currently in DM

Only use of the serial overscan region

```
class OverscanCorrectionTaskConfig(pexConfig.Config):
    """Overscan correction options.
   fitType = pexConfig.ChoiceField(
       dtype=str,
       doc="The method for fitting the overscan bias level.",
       default='MEDIAN',
       allowed={
           "POLY": "Fit ordinary polynomial to the longest axis of the overscan region",
            "CHEB": "Fit Chebyshev polynomial to the longest axis of the overscan region",
           "LEG": "Fit Legendre polynomial to the longest axis of the overscan region",
           "NATURAL SPLINE": "Fit natural spline to the longest axis of the overscan region",
            "CUBIC SPLINE": "Fit cubic spline to the longest axis of the overscan region",
           "AKIMA SPLINE": "Fit Akima spline to the longest axis of the overscan region",
            "MEAN": "Correct using the mean of the overscan region",
            "MEANCLIP": "Correct using a clipped mean of the overscan region",
            "MEDIAN": "Correct using the median of the overscan region",
            "MEDIAN PER ROW": "Correct using the median per row of the overscan region",
            "ROW COL": "2D row and col correction from the serial and parallel overscan regions",
```

Tried to add but overscanImage has only serial region

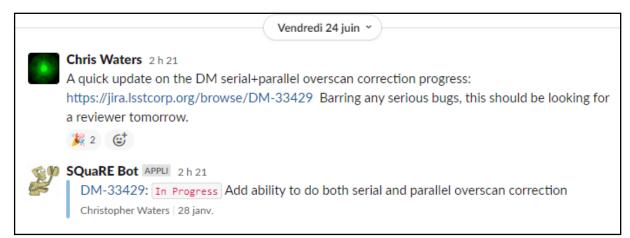

Will try to test this

## Calibration products

#### Great page:

https://pipelines.lsst.io/v/daily/modules/lsst.cp.pipe/constructing-calibrations.html

- Construct master biases OK
- Certify calibrations OK
- Apply only overscan corrections to images (changing method) OK
- Construct master darks OK
- Construct darks OK

#### Task example:

```
71, exposure: 3021121200163, ...}) (isrTask.py:1042) - Constructing linearizer from cameraGeom information.
exposure: 3021121200163, ...}) (isrTask.py:1454) - Converting exposure to floating point values.
exposure: 3021121200163, ...}) (isrTask.py:1521) - Assembling CCD from amplifiers.
71, exposure: 3021121200163, ...}) (isrTask.py:1525) - No WCS found in input exposure.
exposure: 3021121200163, ...}) (isrTask.py:1533) - Applying bias correction.
exposure: 3021121200163, ...}) (isrTask.py:1565) - Applying linearizer.
exposure: 3021121200163, ...}) (isrTask.py:1588) - Masking non-finite (NAN, inf) value pixels.
exposure: 3021121200163, ...}) (isrTask.py:1592) - Widening saturation trails.
exposure: 3021121200163, ...}) (isrTask.py:1736) - Set 4 BAD pixels to 0.173926.
exposure: 3021121200163, ...}) (isrTask.py:1739) - Interpolating masked pixels.
71, exposure: 3021121200163, ...}) (isrTask.py:2648) - No rough magnitude zero point defined for filter unknown.
exposure: 3021121200163, ...}) (isrTask.py:2656) - Setting rough magnitude zero point for filter unknown: 32.445378
```

# Results

#### Dark image (120 s) corrected via ISR with the 1-D line overscan correction

Image per amplifier: (70% percentile) cpDarkIsr\_LSSTCam\_unknown\_MC\_C\_20211212\_000169\_R14\_S22\_u\_tguillem\_master\_dark\_no\_bias\_3\_20220624T123125Z.fits

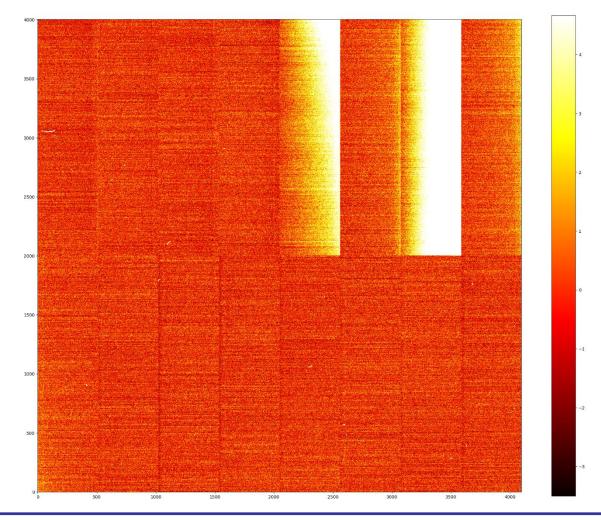

## Calibration strategy

Document: https://dmtn-222.lsst.io/v/u-czw-20220321/index.html

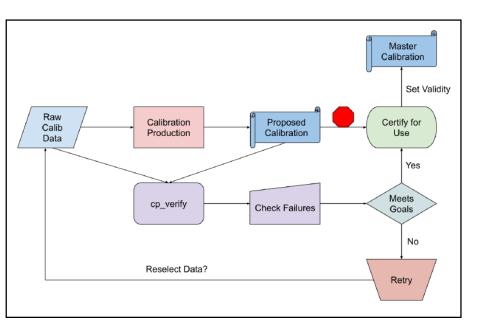

| Calibration Type       | Cadence            | $N_{\sf exposure}$                   |
|------------------------|--------------------|--------------------------------------|
| Bias                   | Daily              | 15                                   |
| Dark                   | Daily_             | 15                                   |
| Flat                   | Daily <sup>1</sup> | 15                                   |
| Defects                | Weekly             | Uses the bias, dark, flat exposures. |
| Gain                   | Daily              | Uses the flat exposures.             |
| PTC                    | As needed          | N/A                                  |
| Linearity              | As PTC             | N/A                                  |
| Brighter-Fatter Kernel | As PTC             | N/A                                  |
| Fringes                | N/A                | N/A                                  |

Table 1: Recommended cadence and exposure count for daily calibration verification.

#### Conclusion

- Started to do bias studies using ISR
- Involvement in ISR activities (DM-team)?
   The key place for all calibration aspects in the coming years...
   Camera-team and DM-team: interaction/collaboration not crystal clear to me.